# From Zero to main(): Bare metal C

Working on embedded software, one quickly develops a quasi-religious respect for the axioms of embedded C programming:

- 1. The entry point of thy program shall be named "main".
- 2. Thou shalt initialize thy static variables, else The Machine shall set them to zero.
- 3. Thou shalt implement The Interrupts. HardFault\_Handler chief among them, but also SysTick\_Handler.

Ask an engineer where those rules come from, and they'll wave towards cryptic startup files implemented in assembly. Often times those files are copy-pasted from project to project. Seldom are they ever read, let alone modified.

Throughout the [Zero to main\(\) series](https://interrupt.memfault.com/blog/tag/zero-to-main) of posts, we demystify what happens between when power is applied and your main function is called. In the process, we'll learn how to bootstrap a C environment, implement a bootloader, relocate code, and more!

### Setting the stage

While most of the concepts and code presented in this series should work for all Cortex-M series MCUs, our examples target the SAMD21G18 processor by Atmel. This is a Cortex-M0+ chip found on several affordable development boards.

Specifically, we are using:

In each case, we'll implement a simple blinking LED application. It is not particularly interesting in itself, but for the sake of completeness you can find the code reproduced below.

```
#include <samd21g18a.h>
#include <port.h>
#include <stdbool.h>
#include <stdint.h>
#define LED_0_PIN PIN_PA17
static void set_output(const uint8_t pin) {
```

```
struct port config config port pin;
```

```
port get config defaults(&config port pin);
  config_port_pin.direction = PORT_PIN_DIR_OUTPUT;
   port_pin_set_config(pin, &config_port_pin);
   port_pin_set_output_level(pin, false);
}
int main() {
  set_output(LED_0_PIN);
  while (true) {
     port_pin_toggle_output_level(LED_0_PIN);
    for (volatile int i = 0; i < 100000; ++i) {}
   }
}
```
#### Power on!

So how did we get to main? All we can tell from observation is that we applied power to the board and our code started executing. There must be behavior intrinsic to the chip that defines how code is executed.

And indeed, there is! Digging into the [ARMv6-M Technical Reference Manual,](https://static.docs.arm.com/ddi0419/d/DDI0419D_armv6m_arm.pdf) which is the underlying architecture manual for the Cortex-M0+, we can find some pseudo-code that describes reset behavior:

```
// B1.5.5 TakeReset()
// ============
TakeReset()
    VTOR = Zeros(32);for i = 0 to 12
        R[i] = bits(32) UNKNOWN;
    bits(32) vectortable = VTOR; CurrentMode = Mode_Thread;
     LR = bits(32) UNKNOWN; // Value must be initialised by software
     APSR = bits(32) UNKNOWN; // Flags UNPREDICTABLE from reset
     IPSR<5:0> = Zeros(6); // Exception number cleared at reset
     PRIMASK.PM = '0'; // Priority mask cleared at reset
     CONTROL.SPSEL = '0'; // Current stack is Main
     CONTROL.nPRIV = '0'; // Thread is privileged
     ResetSCSRegs(); // Catch-all function for System Control Space reset
    for i = 0 to 511 // All exceptions Inactive
        ExceptionActive[i] = '0'; ClearEventRegister(); // See WFE instruction for more information
     SP_main = MemA[vectortable,4] AND 0xFFFFFFFC<31:0>;
    SP\_process = ((bits(30) UNKNOWN):'00');
```

```
start = MemA[vectortable+4,4]; // Load address of reset routine
 BLXWritePC(start); // Start execution of reset routine
```
In short, the chip does the following:

- Reset the vector table address to 0x00000000
- Disable all interrupts
- Load the SP from address 0x00000000
- Load the PC from address 0x00000004

"Mystery solved!", you'll say. Our main function must be at address 0x00000004!

Let us check.

First, we dump our bin file to see what address 0x0000000 and 0x00000004 contain:

```
francois-mba:zero-to-main francois$ xxd build/minimal/minimal.bin | head
00000000: 0020 0020 c100 0000 b500 0000 bb00 0000 . . ............
00000010: 0000 0000 0000 0000 0000 0000 0000 0000 ................
00000020: 0000 0000 0000 0000 0000 0000 0000 0000 ................
00000030: 0000 0000 0000 0000 0000 0000 0000 0000 ................
00000040: 0000 0000 0000 0000 0000 0000 0000 0000 ................
00000050: 0000 0000 0000 0000 0000 0000 0000 0000 ................
00000060: 0000 0000 0000 0000 0000 0000 0000 0000 ................
00000070: 0000 0000 0000 0000 0000 0000 0000 0000 ................
00000080: 0000 0000 0000 0000 0000 0000 0000 0000 ................
00000090: 0000 0000 0000 0000 0000 0000 0000 0000 ................
If I'm reading this correctly, our inital SP is 0x20002000, and our start address
pointer is 0 \times 0000000c1.
```
Let's dump our symbols to see which one is at  $0 \times 000000001$ .

```
francois-mba:minimal francois$ arm-none-eabi-objdump -t build/minimal.elf | sort
...
000000b4 g F .text 00000006 NMI_Handler
000000ba g F .text 00000006 HardFault_Handler
000000c0 g F.text 00000088 Reset Handler
00000148 l F .text 0000005c system_pinmux_get_group_from_gpio_pin
000001a4 1 F .text 00000020 port get group from gpio pin
000001c4 1 F .text 00000022 port get config defaults
000001e6 1 F .text 0000004e port pin set output level
00000234 l F.text 00000038 port pin toggle output level
0000026c 1 F .text 00000040 set output
000002ac g F .text 0000002c main
...
```
That's odd! Our main function is found at 0x000002ac. No symbol at 0x000000c1, but a Reset\_Handler symbol at 0x000000c0.

It turns out that the lowest bit of the PC is used to indicate thumb2 instructions, which is one of the two instruction sets supported by ARM processors, so Reset\_Handler is what we're looking for (for more details check out section A4.1.1 in the ARMv6-M manual).

### Writing a Reset\_Handler

Unfortunately, the Reset\_Handler is often an inscrutable mess of Assembly code. See the [nRF52 SDK startup](https://github.com/NordicSemiconductor/nrfx/blob/293f553ed9551c1fdfd05eac48e75bbdeb4e7290/mdk/gcc_startup_nrf52.S#L217) file for example.

Instead of going through this file line-by-line, let's see if we can write a minimal Reset\_Handler from first principles.

[Here again, ARM's Technical Reference Manuals are useful. Section 5.9.2 of the](https://developer.arm.com/docs/ddi0337/e/exceptions/resets/intended-boot-up-sequence) Cortex-M3 TRM contains the following table:

Reset boot-up behavior

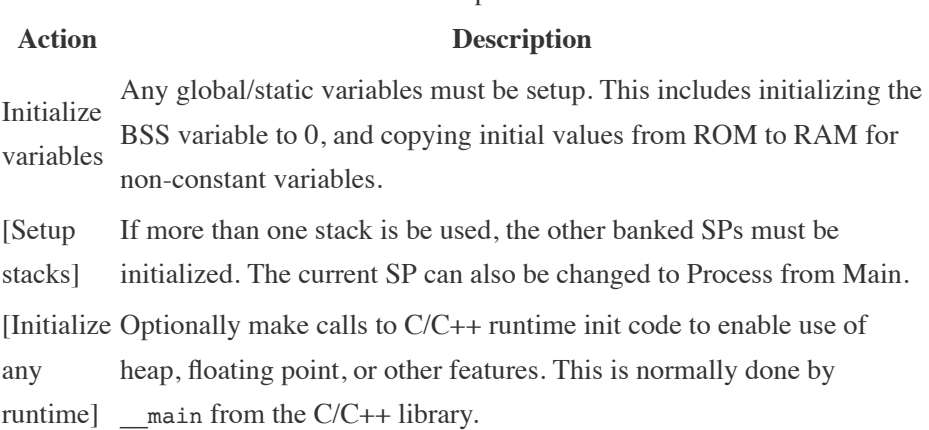

So, our ResetHandler is responsible for initializing static and global variables, and starting our program. This mirrors what the C standards tells us:

All objects with static storage duration shall be initialized (set to their initial values) before program startup. The manner and timing of such initialization are otherwise unspecified.

(Section 5.1.2, Execution environment)

In practice this means that given the following snippet:

```
static uint32 t foo;
static uint32_t bar = 2;
Our Reset_Handler needs to make sure that the memory at &foo is 0x00000000,
and the memory at &bar is 0x00000002.
```
We cannot just go and initialize each variable one by one. Instead, we rely on the compiler (technically, the linker) to put all those variables in the same place so we can initialize them in one fell swoop.

For static variables that must be zeroed, the linker gives us sbss and ebss as start and end addresses. We can therefore do:

```
/* Clear the zero segment */
for (uint32_t *bss_ptr = \&_sbss; bss_ptr < \&_ebss;) {
    *bss ptr++ = 0;}
```
For static variables with an init value, the linker gives us:

- \_etext as the address the init values are stored at
- \_sdata as the address the static variables live at
- \_edata as the end of the static variables memory

We then can do:

```
uint32_t *init_values_ptr = &_etext;
uint32_t *data_ptr = &_sdata;
if (init_values_ptr != data_ptr) {
    for (; data_ptr < \&_edata;) {
         *data_ptr++ = *init_values_ptr++;
     }
}
Putting it together, we can write our Reset_Handler
void Reset_Handler(void)
{
     /* Copy init values from text to data */
    uint32 t *init values ptr = & etext;
    uint32 t *data ptr = & sdata;
     if (init_values_ptr != data_ptr) {
        for (; data_ptr < \&_edata;) {
            *data ptr++ = *init values ptr++;
         }
     }
     /* Clear the zero segment */
    for (uint32 t *bss ptr = & sbss; bss ptr < & ebss;) {
        *bss ptr++ = 0;
     }
}
```
We still need to start our program! That's achieved with a simple call to main().

```
void Reset_Handler(void)
{
     /* Copy init values from text to data */
     uint32_t *init_values_ptr = &_etext;
    uint32 t *data ptr = & sdata;
     if (init_values_ptr != data_ptr) {
        for (; data ptr < & edata;) {
             *data_ptr++ = *init_values_ptr++;
         }
     }
     /* Clear the zero segment */
    for (uint32_t *bss_ptr = \&_sbss; bss_ptr < \&_ebss;) {
        *bss ptr++ = 0; }
     /* Overwriting the default value of the NVMCTRL.CTRLB.MANW bit (errata reference 131
     NVMCTRL->CTRLB.bit.MANW = 1;
     /* Branch to main function */
     main();
     /* Infinite loop */
     while (1);
}
```
You will note that we added two things:

- 1. An infinite loop after main(), so we do not run off into the weeds if the main function returns
- 2. Workaround for chip bugs which are best taken care of before our program starts. Sometimes these are wrapped in a SystemInit function called by the Reset\_Handler before main. This is the approach [taken by Nordic.](https://github.com/NordicSemiconductor/nrfx/blob/6f54f689e9555ea18f9aca87caf44a3419e5dd7a/mdk/system_nrf52811.c#L60)

## Closing

All the code used in this blog post is available on [Github](https://github.com/memfault/zero-to-main/tree/master/minimal).

See anything you'd like to change? Submit a pull request or open an issue at **[GitHub](https://github.com/memfault/interrupt)** 

More complex programs often require a more complicated Reset\_Handler. For example:

- 1. Relocatable code must be copied over
- 2. If our program relies on libc, we must initialize it *EDIT: Post written!* [- From Zero to main\(\): Bootstrapping libc with](https://interrupt.memfault.com/blog/boostrapping-libc-with-newlib) Newlib
- 3. More complex memory layouts can add a few copy / zero loops

We'll cover all of them in future posts. But before that, we'll talk about how the magical memory region variables come about, how our Reset\_Handler's address ends up at 0x00000004, and how to write a linker script in our next post!

*EDIT: Post written!* [- From Zero to main\(\): Demystifying Firmware Linker](https://interrupt.memfault.com/blog/how-to-write-linker-scripts-for-firmware) Scripts